## This is CS50 AP.

an introduction to the intellectual enterprises of computer science and the art of programming

> Unit 1 Module 4

© David J. Malan, Doug Lloyd

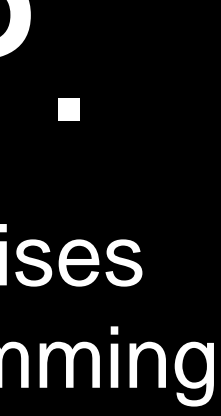

escape sequences for printf format strings: \n for a newline \t for a tab character \" to include a double-quote

### conditional

conditions **Boolean** (the *inside* the expressions conditional) can be combined with  $\&$  as "and", and  $\| \cdot \|$ as "or":

if (condition && condition)  $\{$  $// do this$ }

if (condition || condition)  $\{$ // do this  $\mathbf{r}$ 

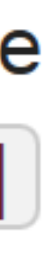

#### Try it out. Comment the code for complimenter.c

Extend it to include more times of day and more languages.

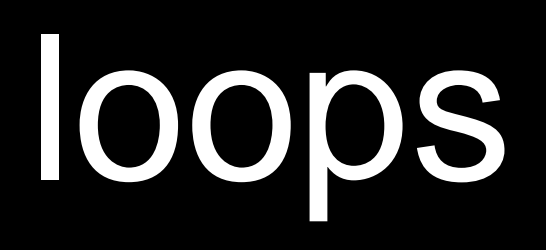

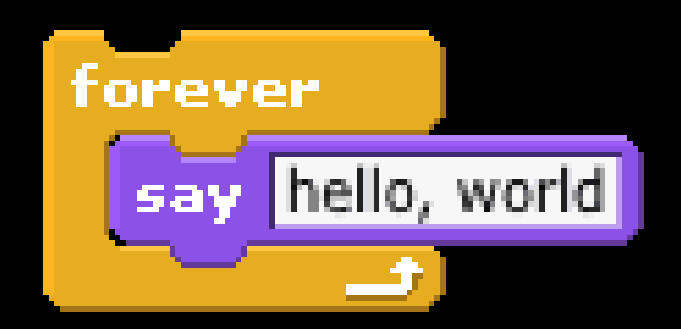

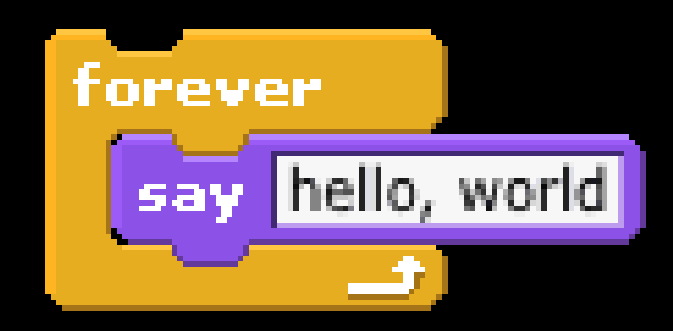

while (true)  $\left\{ \right.$ printf("hello, world\n"); B

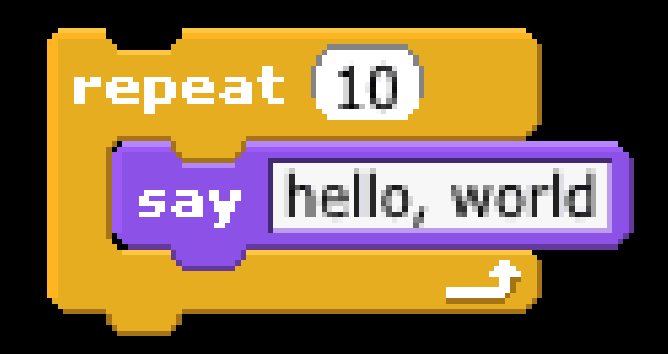

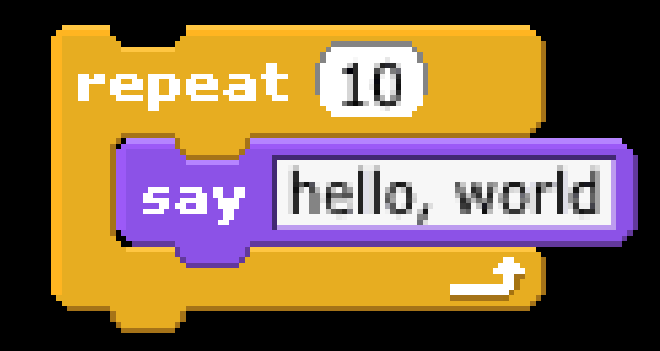

for (int  $i = 0; i < 10; i++)$  $\left\{ \right.$ printf("hello, world!\n");  $\mathbf{\}}$ 

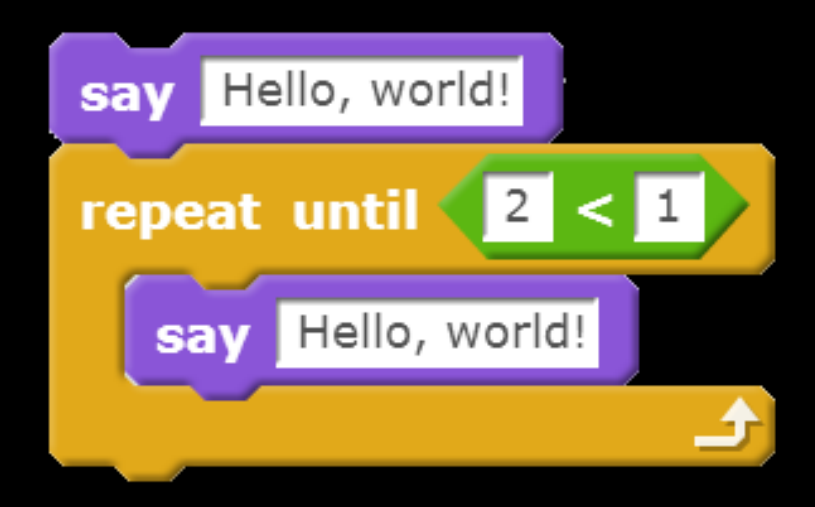

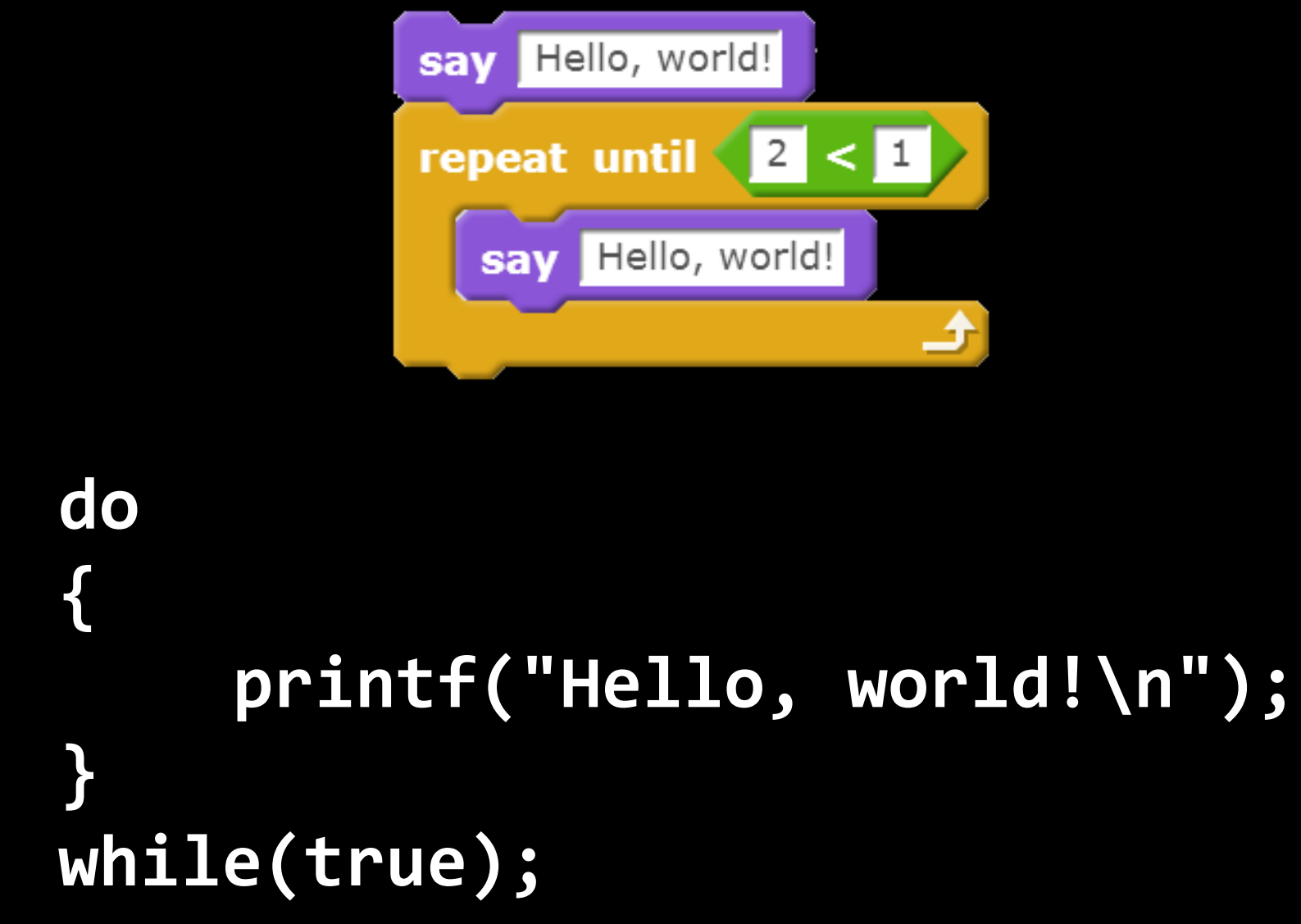

## using loops

#### **for**

A specified number of times, though you might not know the number when the program starts

#### **while**

An unknown number of times, possibly infinite and possibly zero

#### **do-while**

An unknown number of times, possibly infinite but at least once

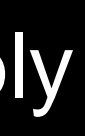

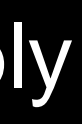

#### Download from our class website cough.c Upload cough.c to your cs50.io workspace Modify it per the the sheet:

On your computer, modify the code so that it will output: 5.

cough cough

cough

sneeze

sneeze

Modify the code so that it will output, including the quote-marks around sneeze: 6. cough "sneeze" cough "sneeze" cough "sneeze"

7. Modify the code so that it will output ninety-nine times in this format:  $(1)$  cough  $(2)$  cough  $(3)$  cough  $\dots$   $(99)$  cough

### This is CS50 AP.